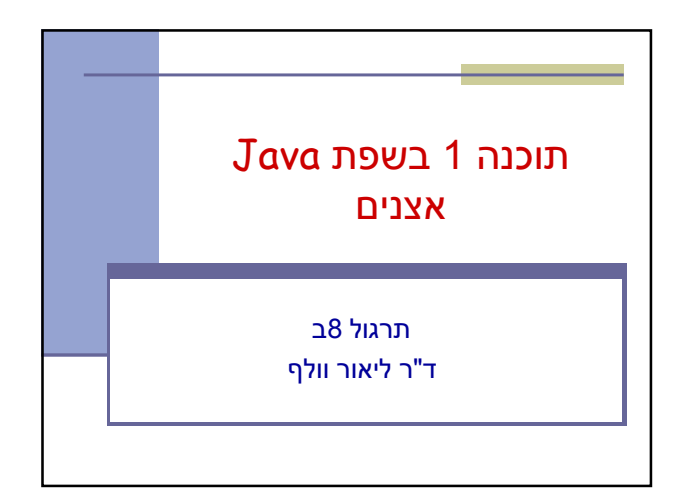

## (סודר? אצן? סורק?)

- איטרטור הוא <u>הפשטה של מעבר</u> בסדר מוגדר מראש על מבנה נתונים כלשהו
	- כדי לבצע פעולה ישירה על מבנה נתונים, יש לדעת כיצד הוא מיוצג
- גישה בעזרת איטרטור למבנה הנתונים מאפשרת למשתמש לסרוק מבנה נתונים ללא צורך להכיר את המבנה הפנימי שלו

תוכנה – 1 בשפת Java

V

2

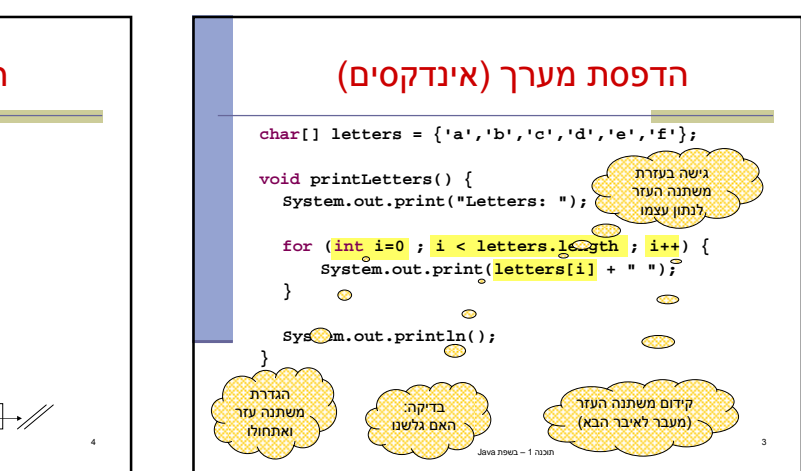

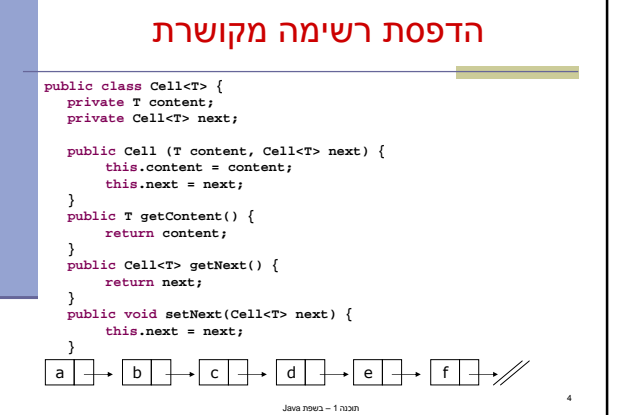

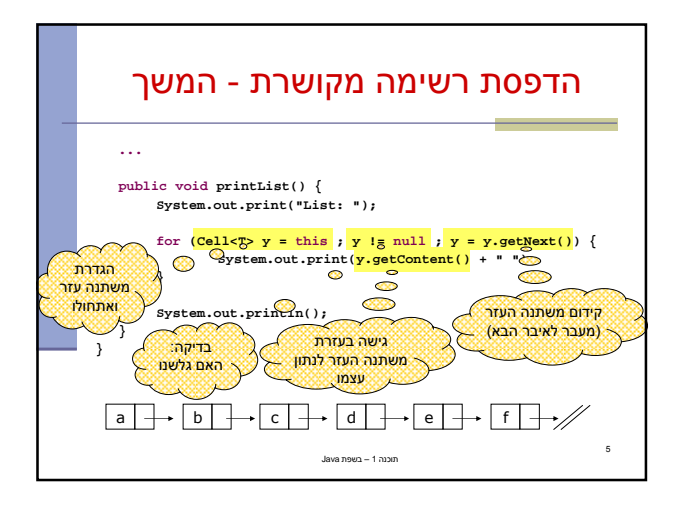

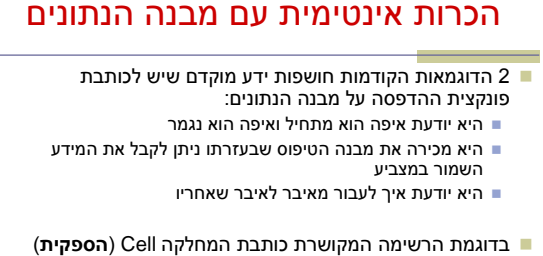

- היא זו שכתבה את מתודת ההדפסה
- זה אינו מצב רצוי זהו רק מקרה פרטי של פעולה אחת מני רבות שלקוחות עשויים לרצות לבצע על מחלקה. על המחלקה לספק **כלים** ללקוחותיה לבצע פעולות כאלו בעצמם

.<br>תוכנה 1 – בשפת Java.

6

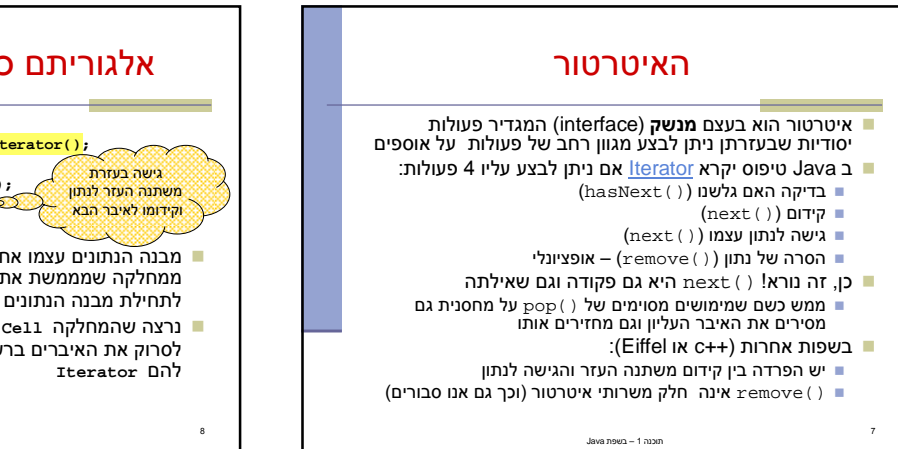

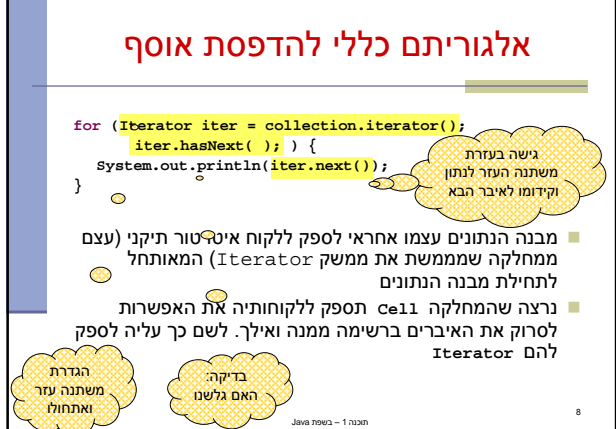

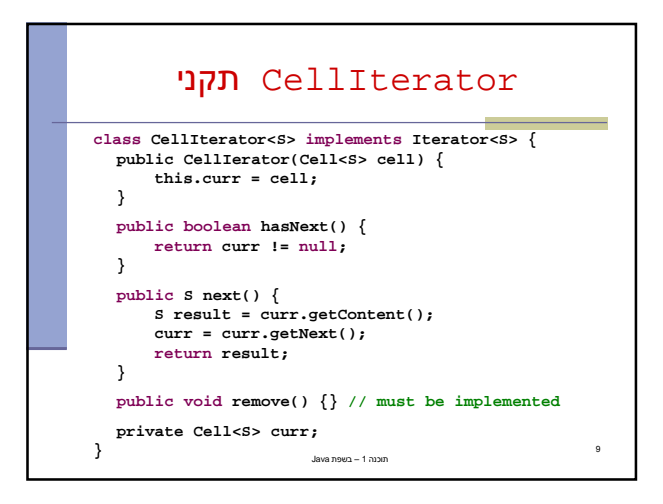

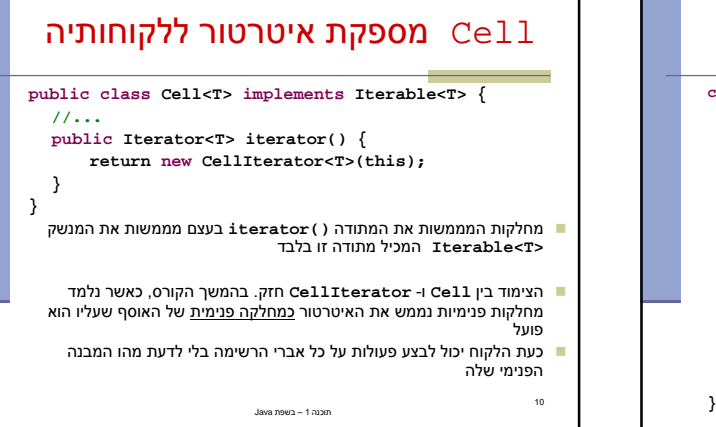

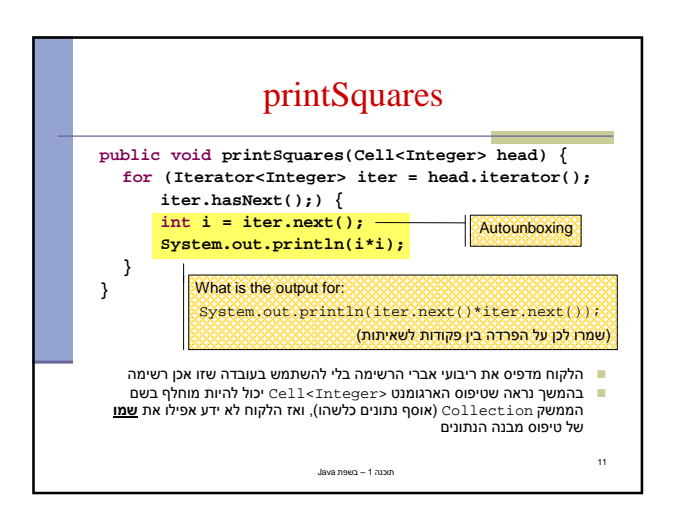

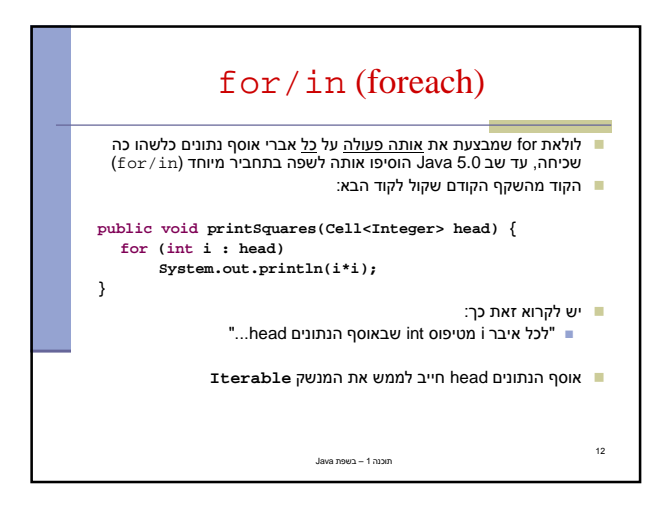

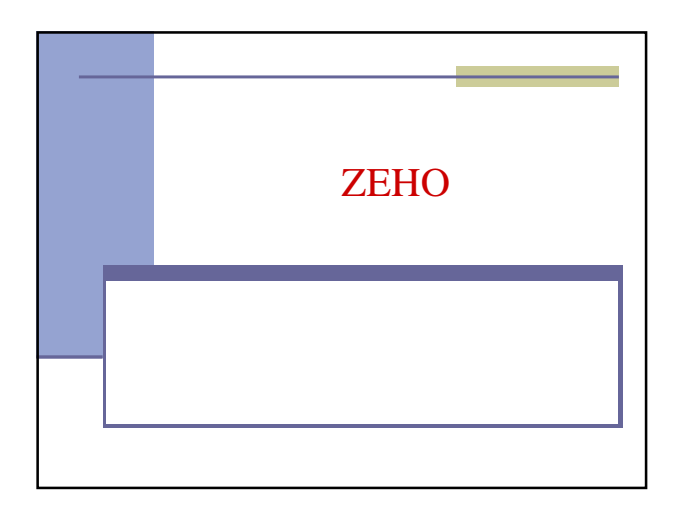

## for/in (foreach)

תוכנה – 1 בשפת Java

13

## ניתן לעבוד עם מערכים כטיפוס Iterable:

**int[]** arr =  $\{6, 5, 4, 3, 2, 1\}$ ; **for** (**int** i : arr) { System.out.println(i\*i); }

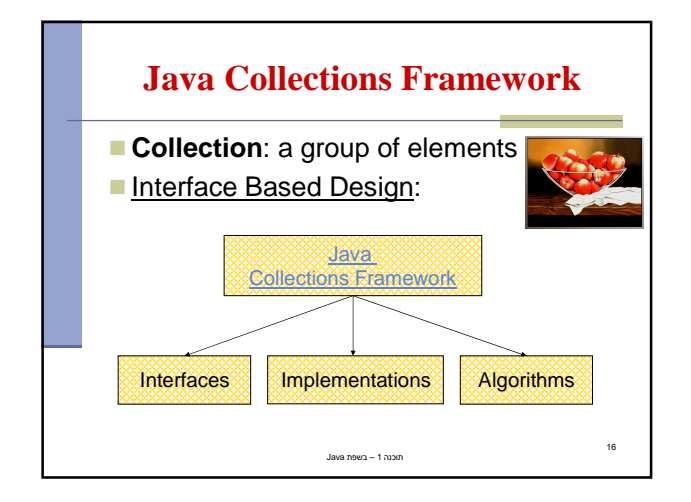

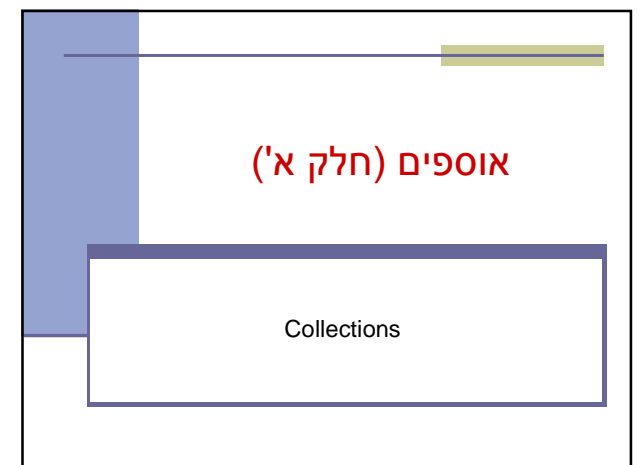

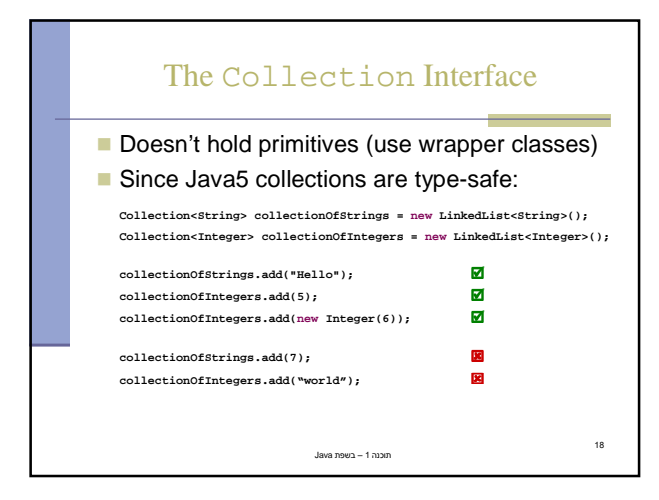

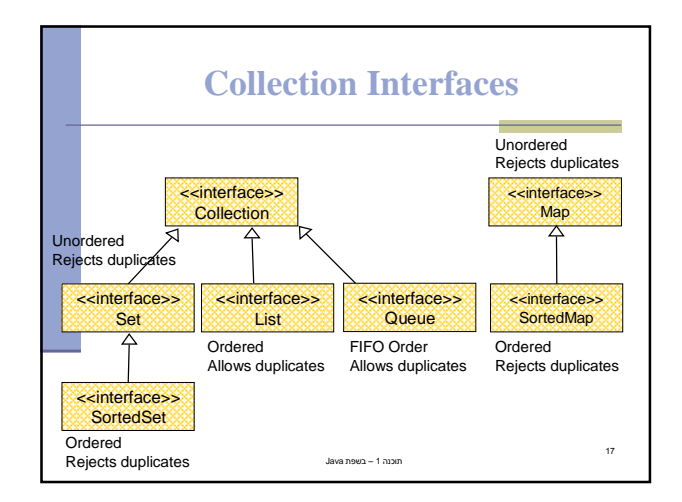

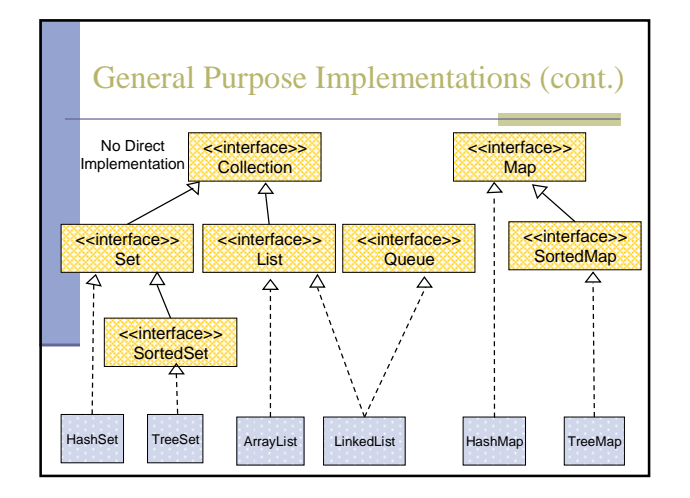

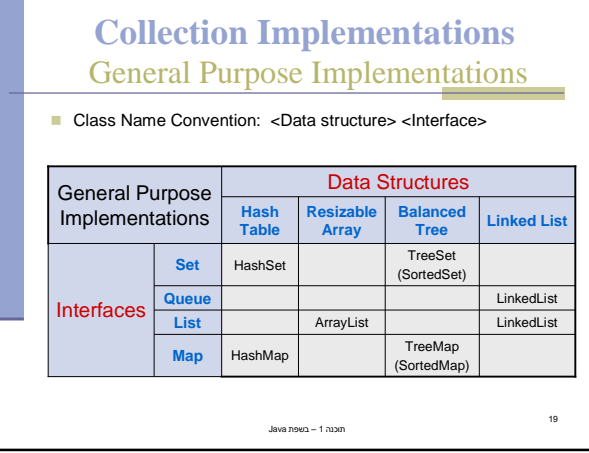

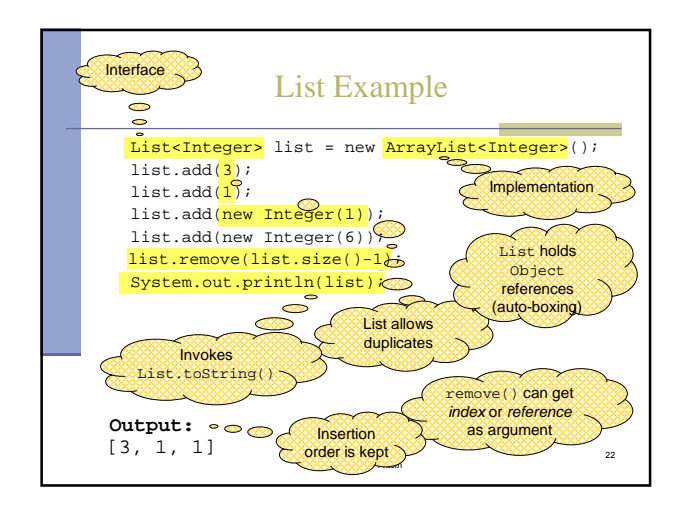

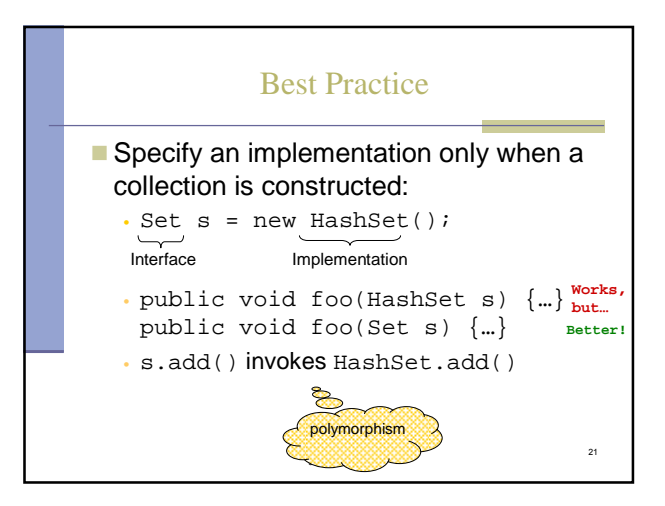

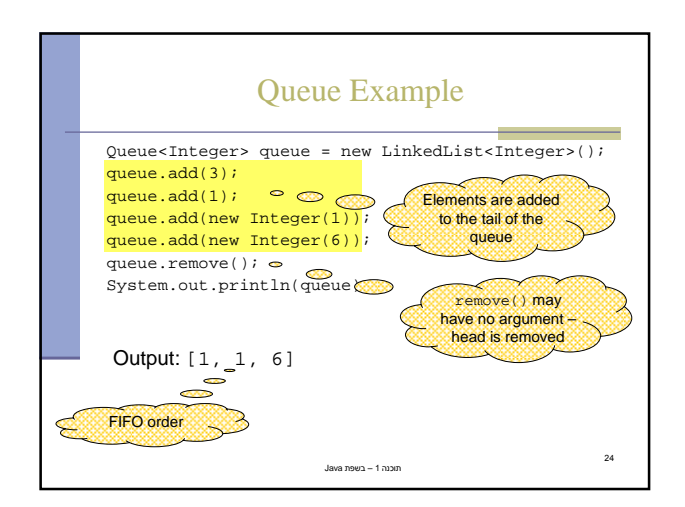

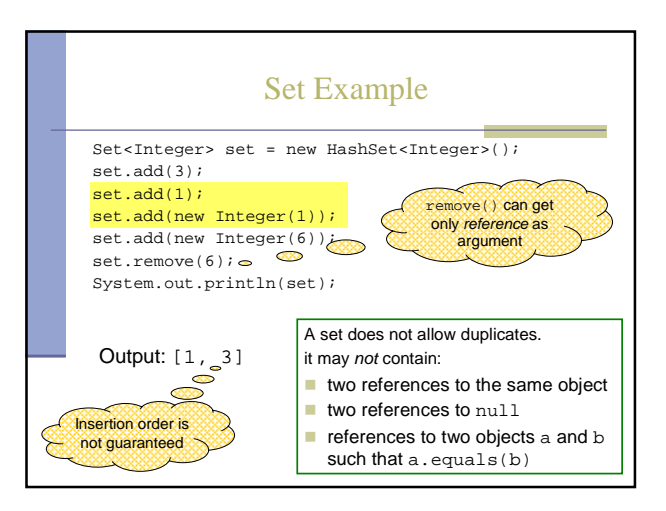